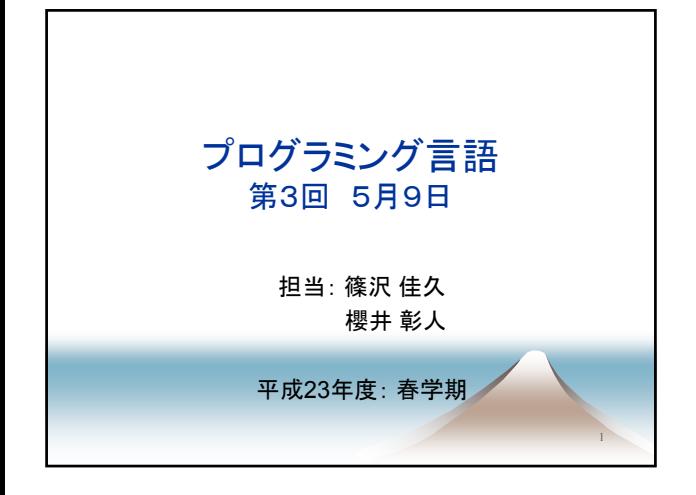

## 本日の内容 ▲ interactive Ruby の使い方(復習) ▲変数 ▲式の記述方法

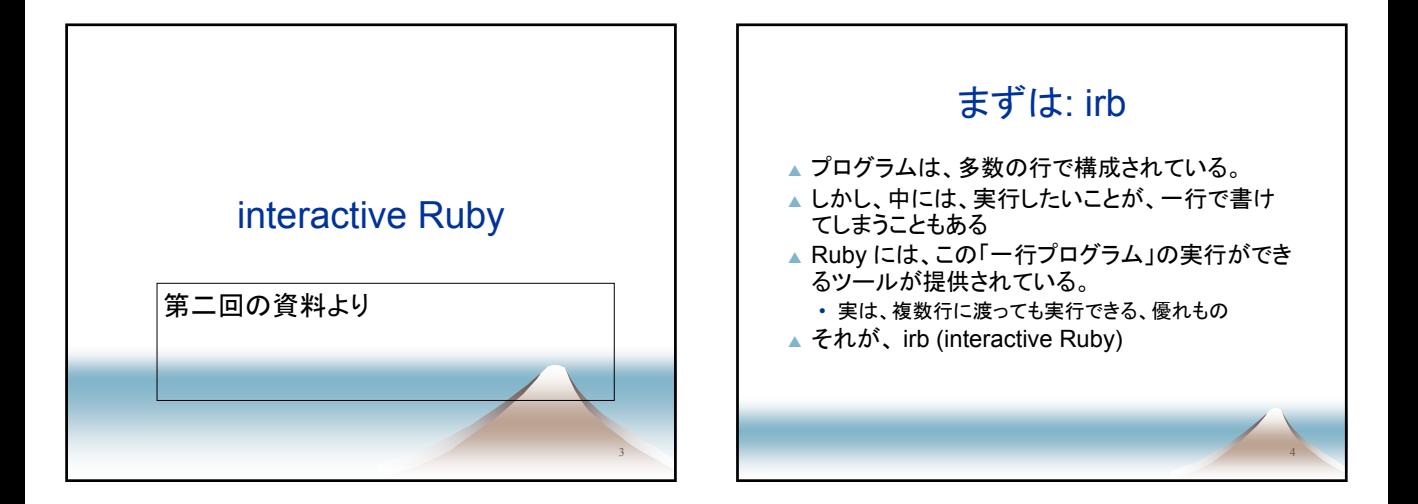

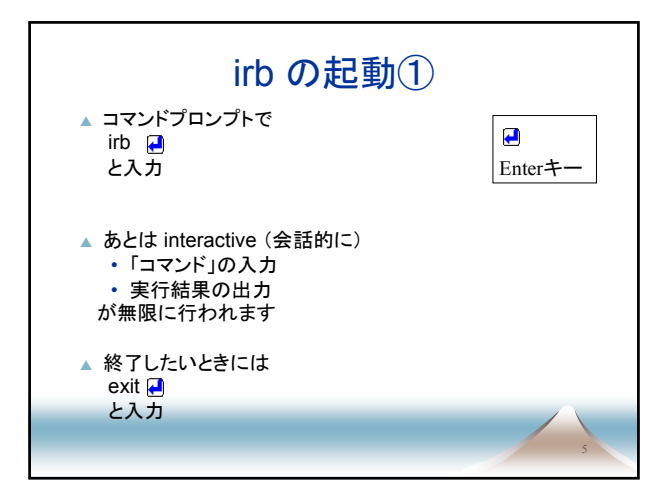

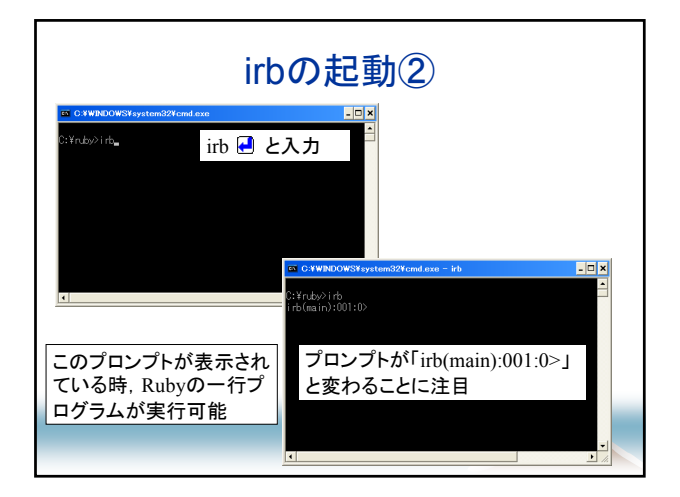

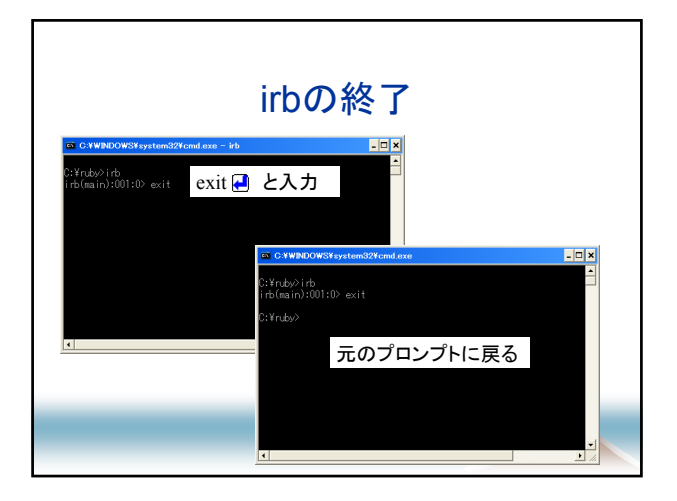

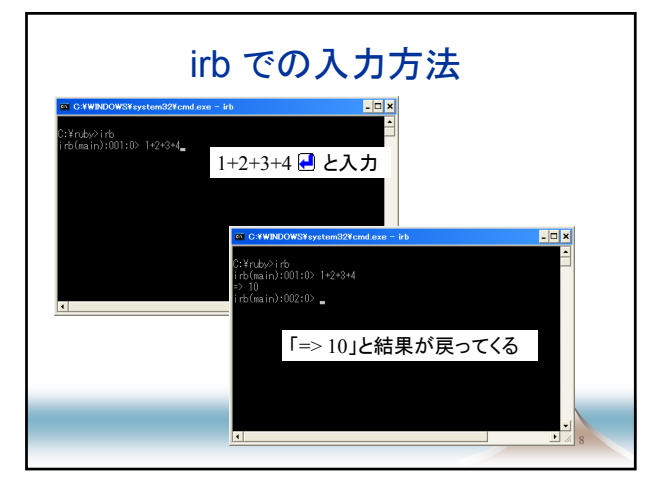

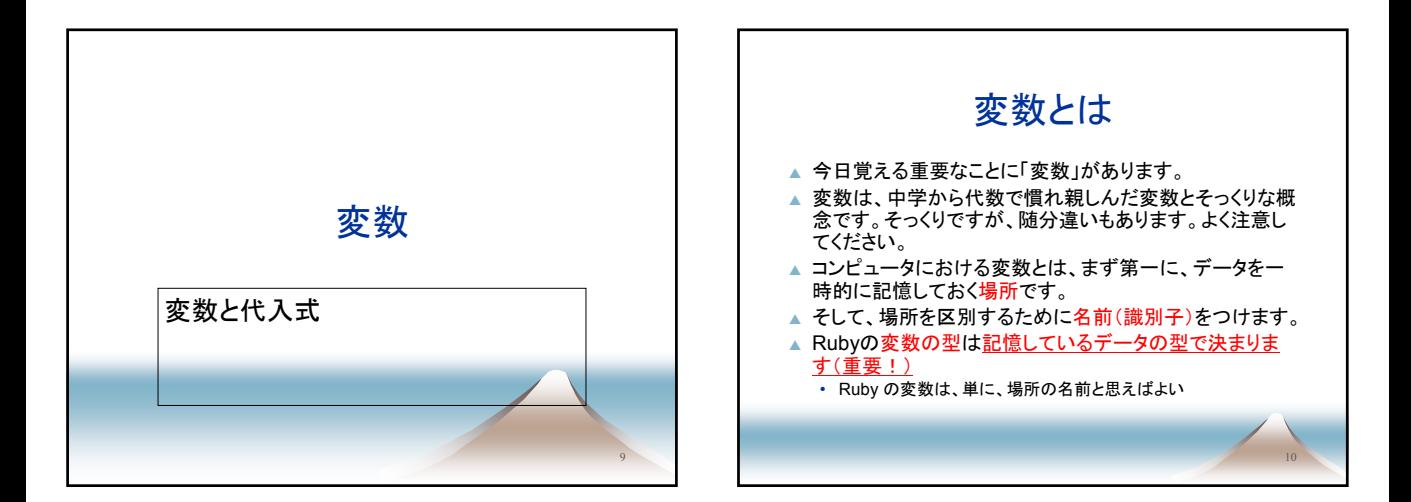

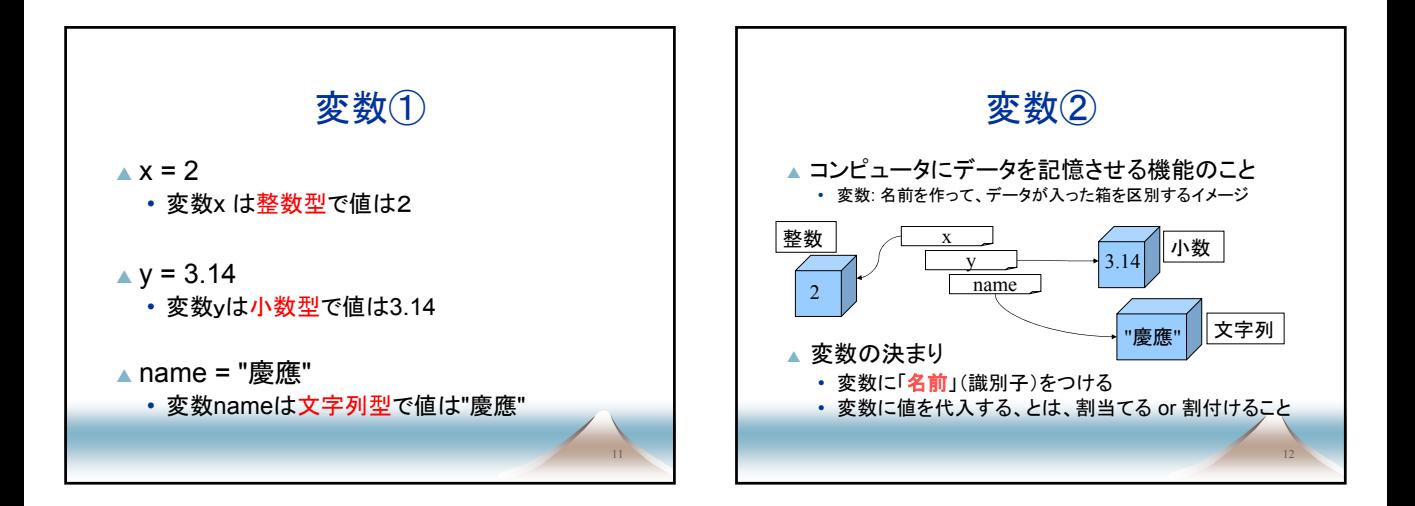

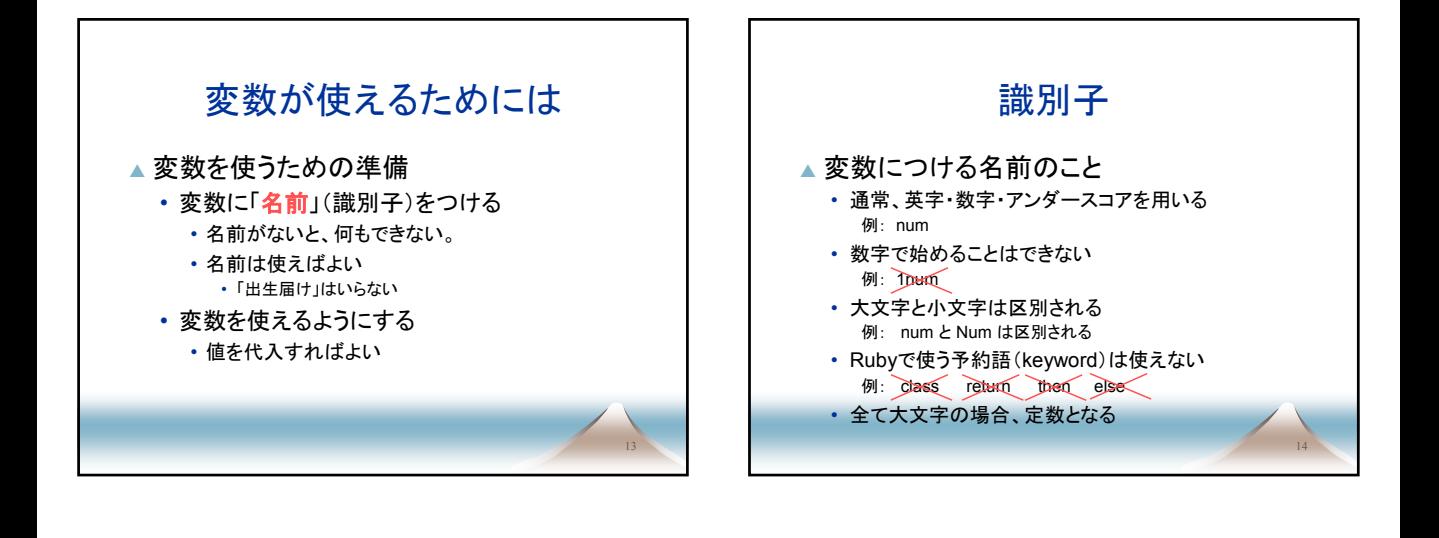

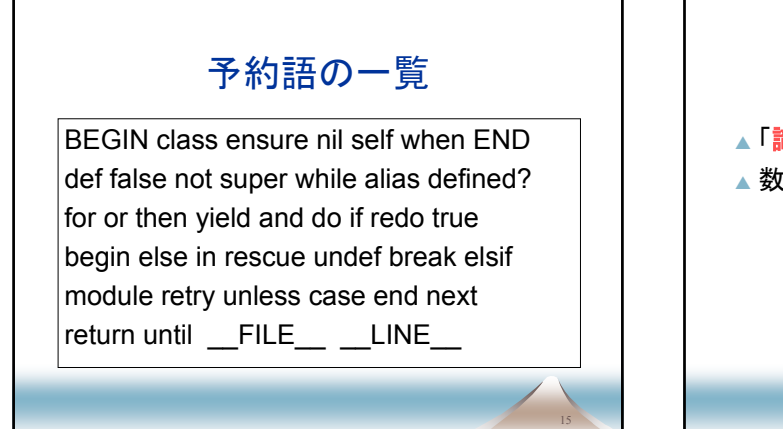

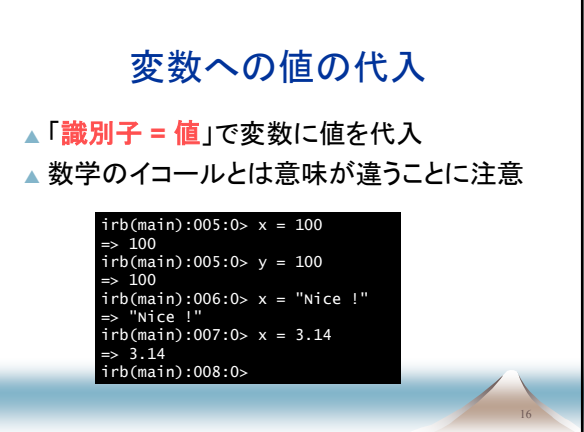

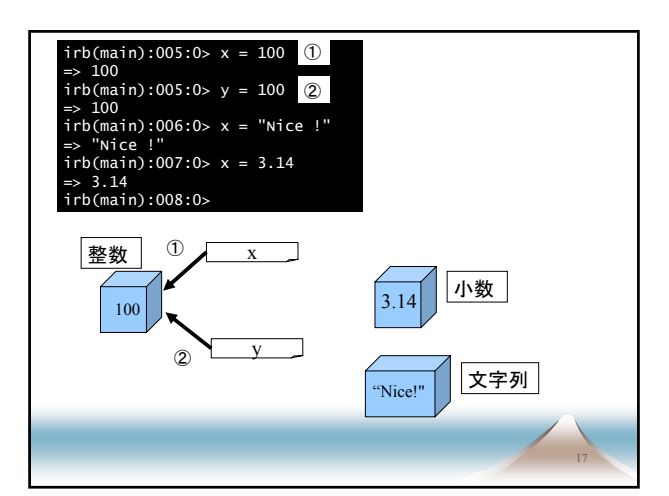

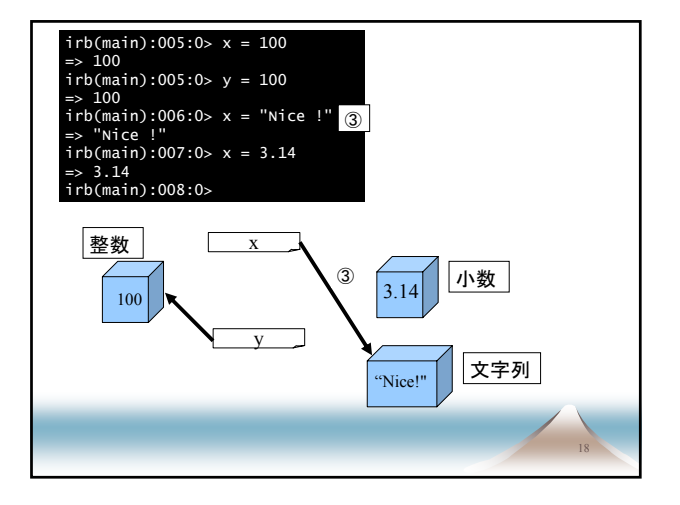

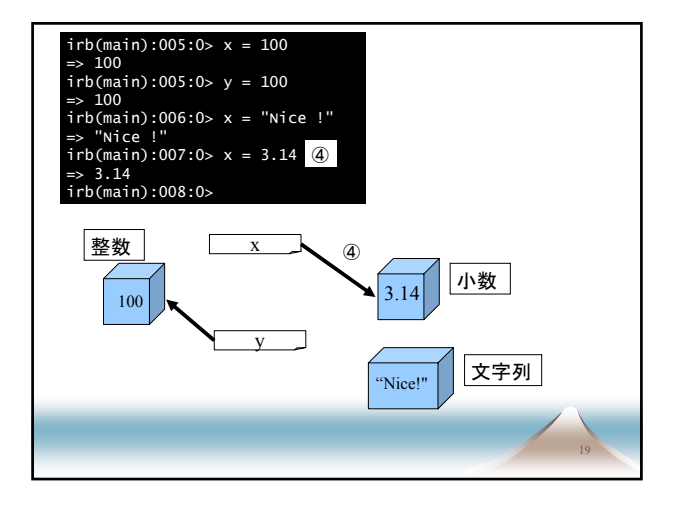

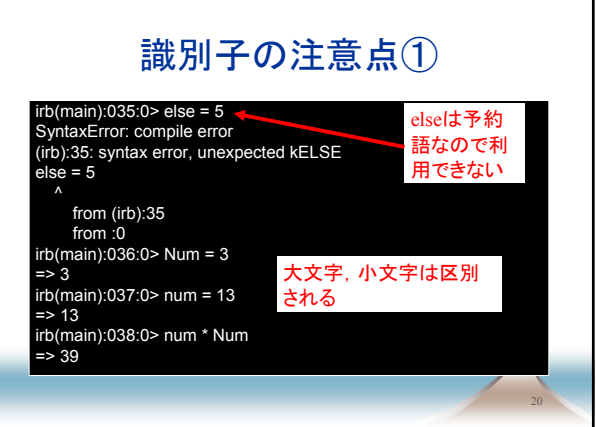

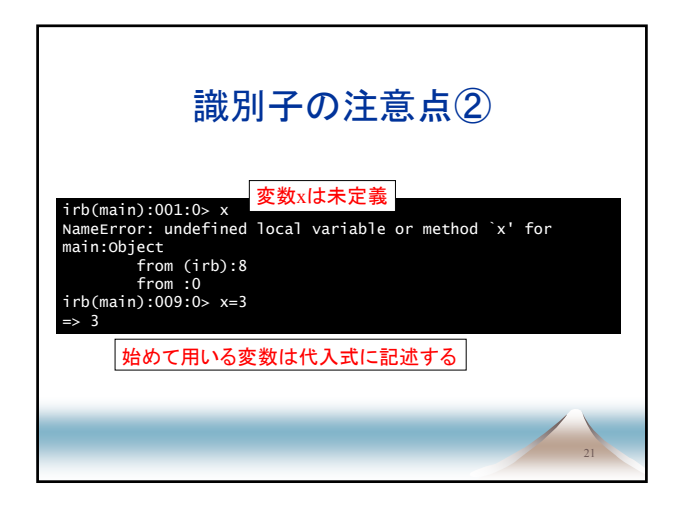

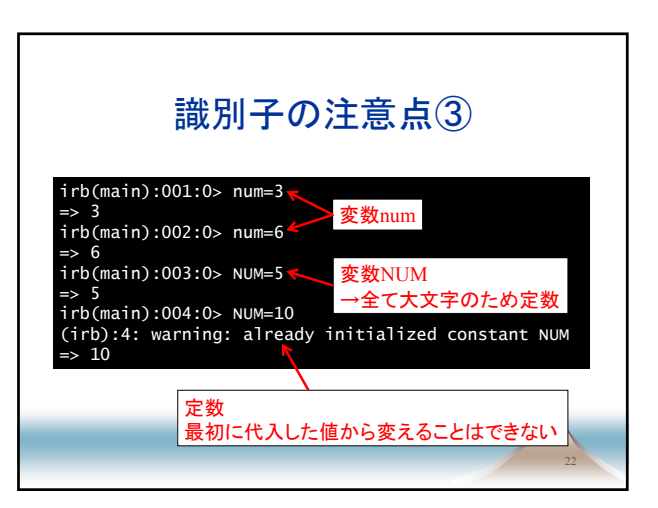

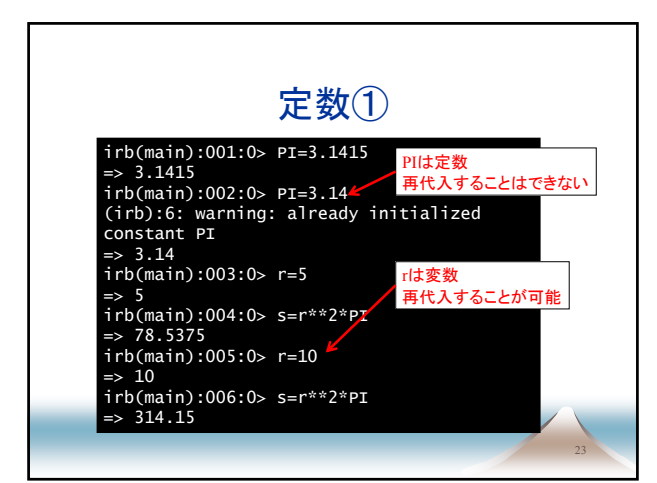

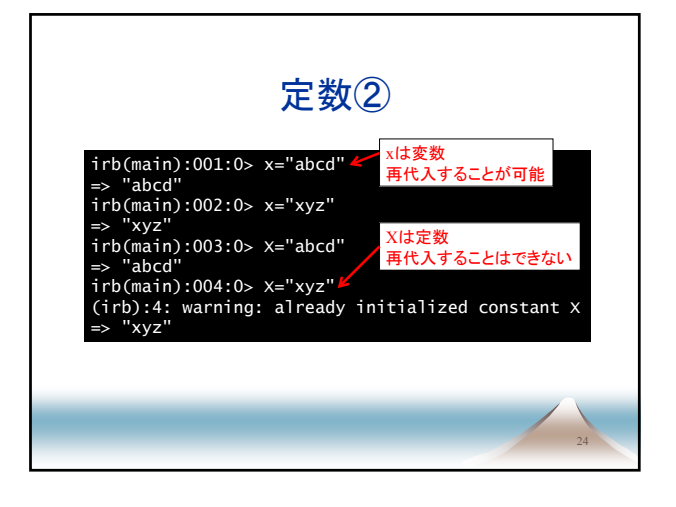

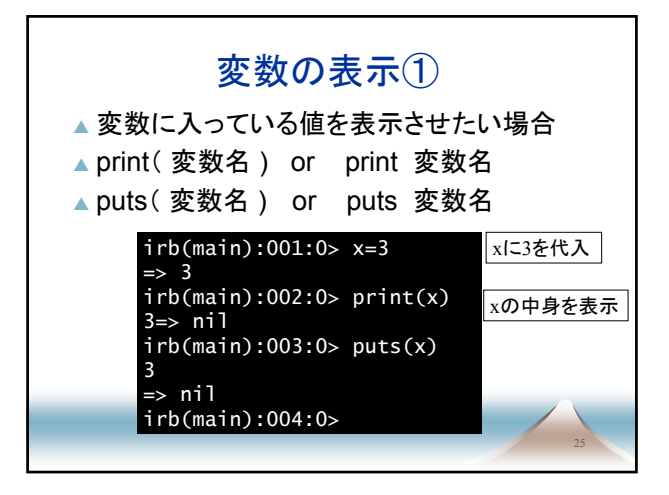

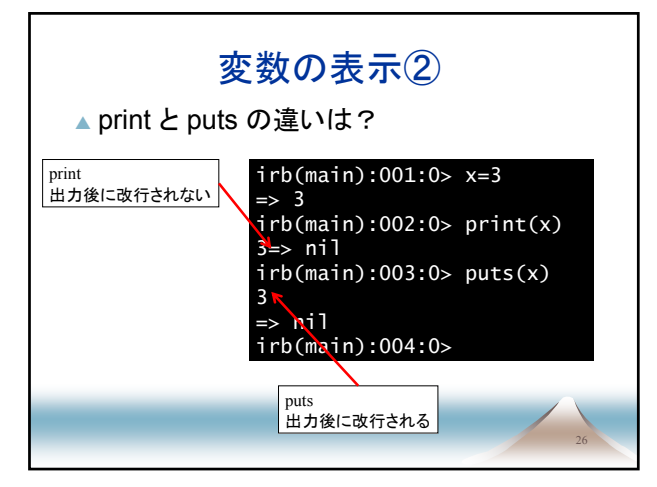

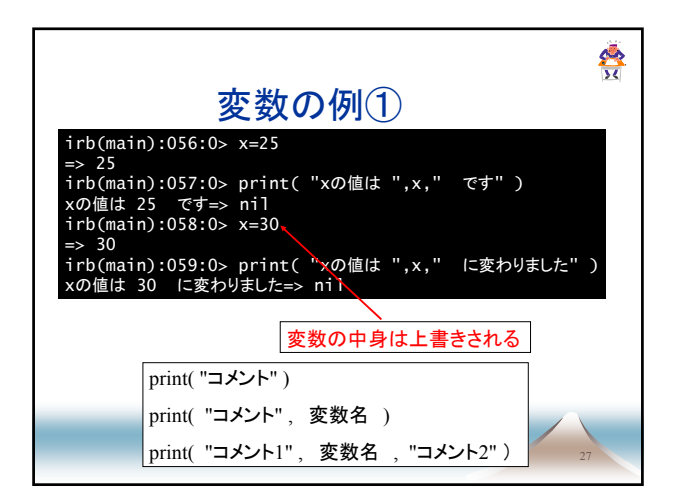

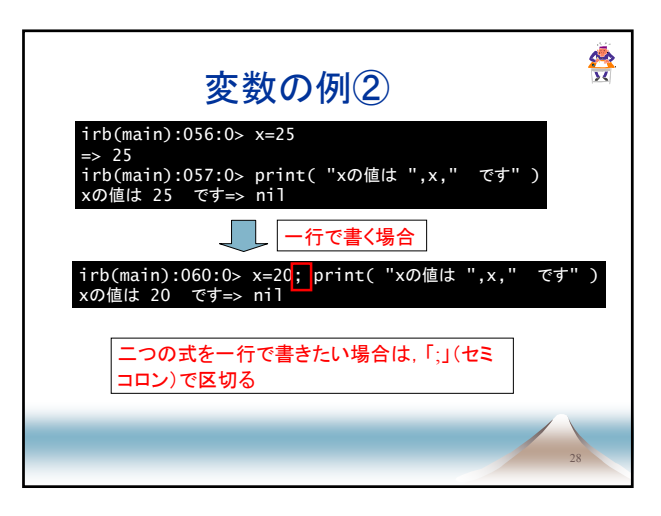

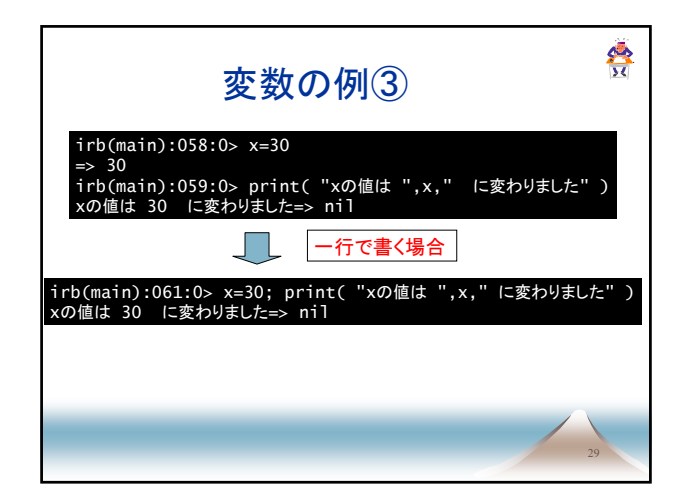

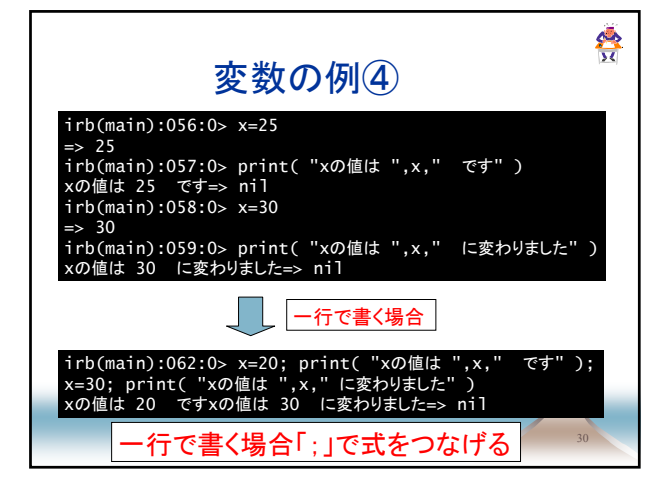

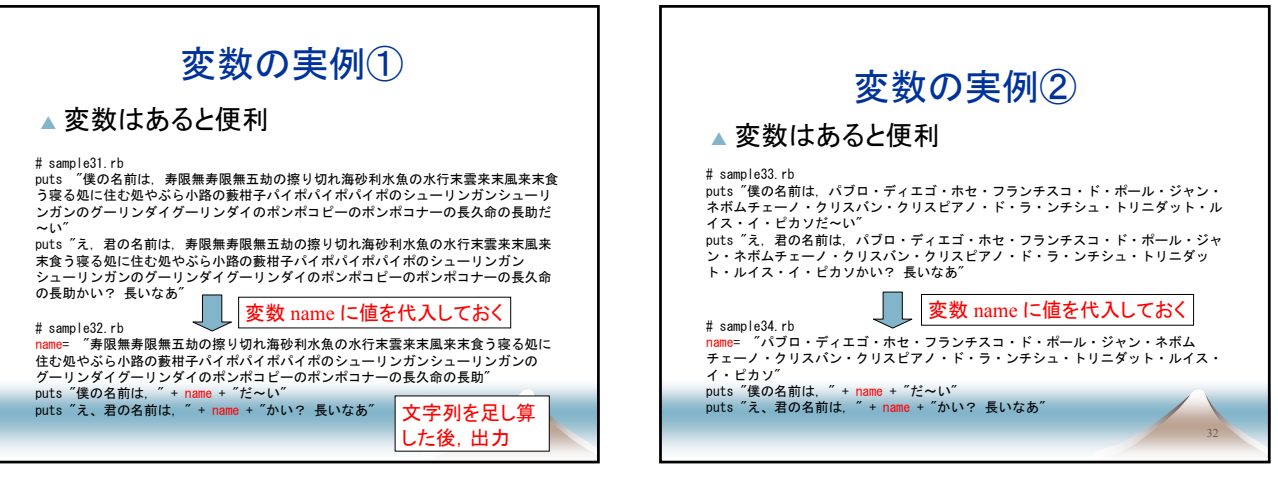

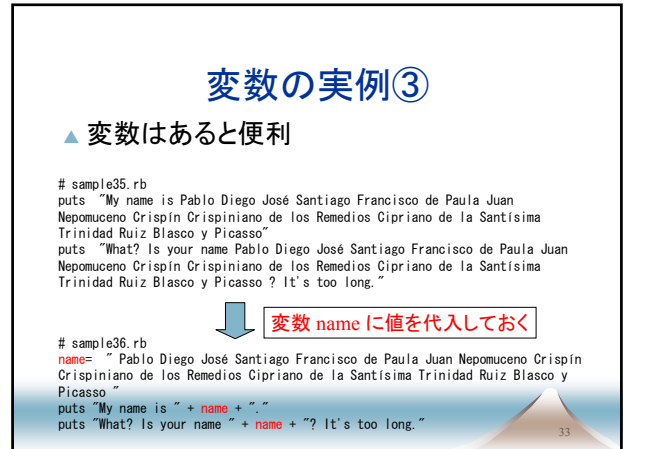

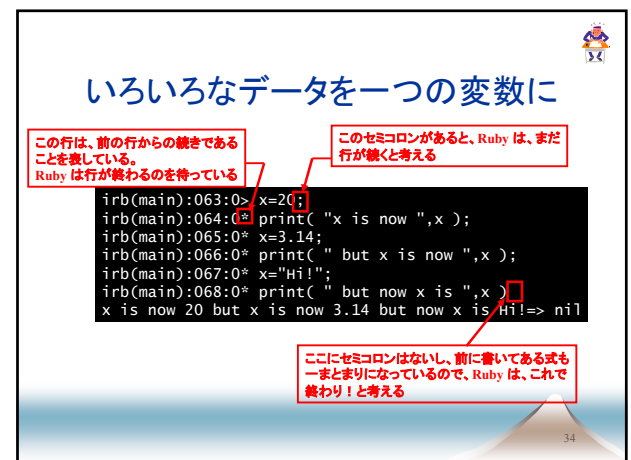

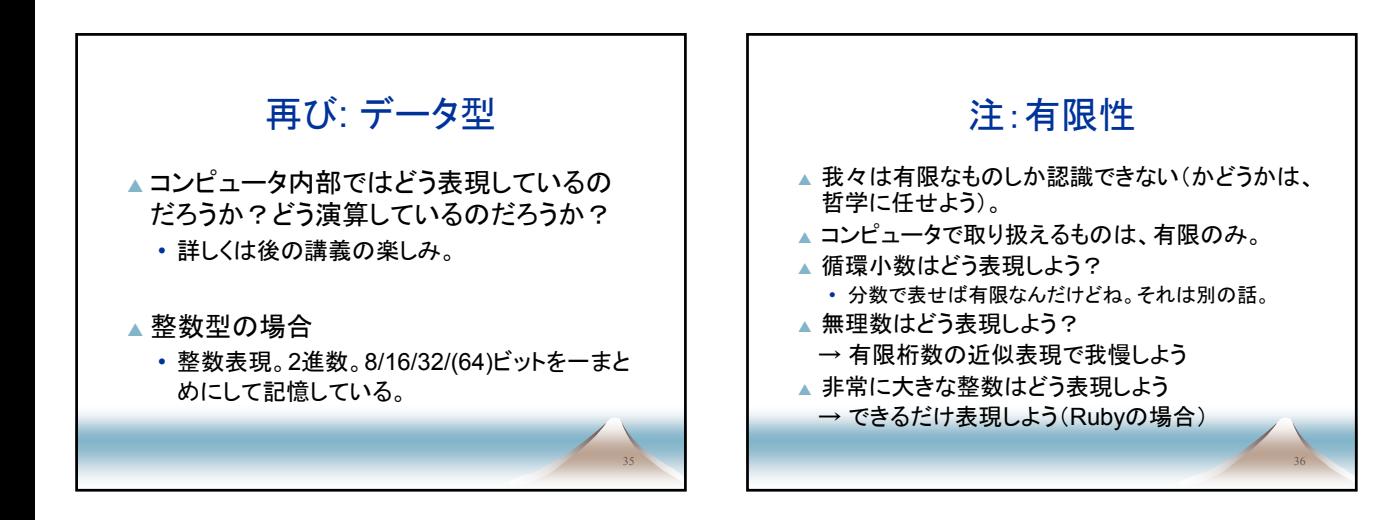

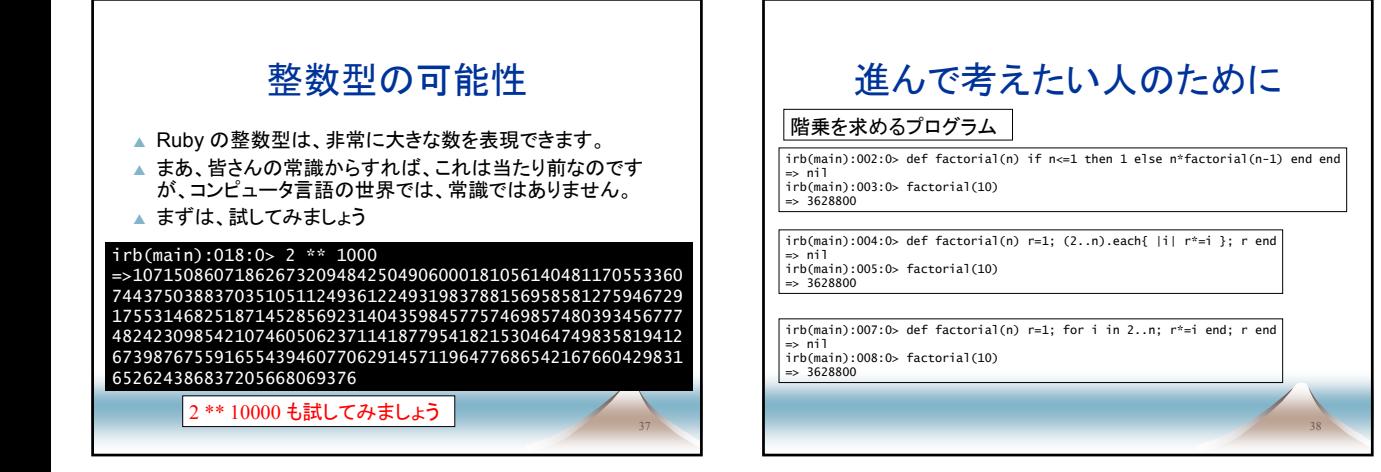

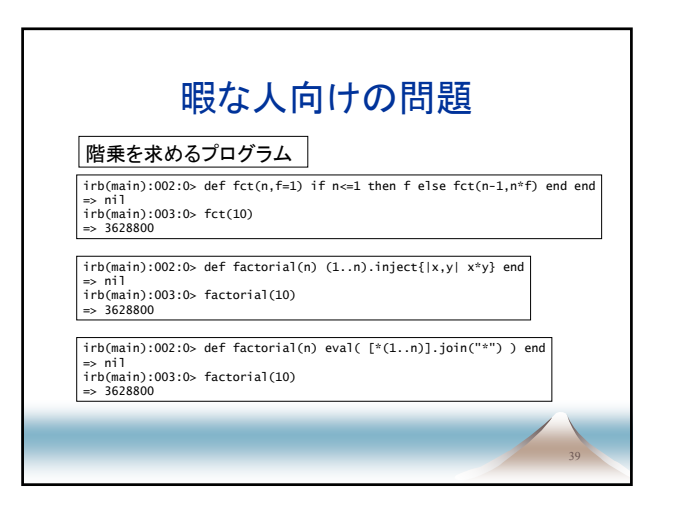

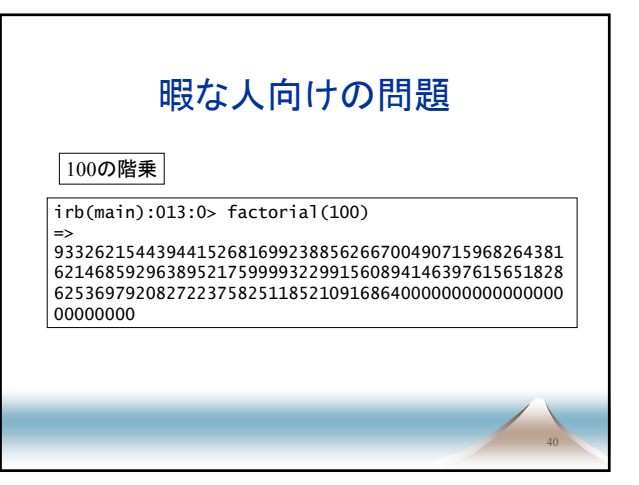

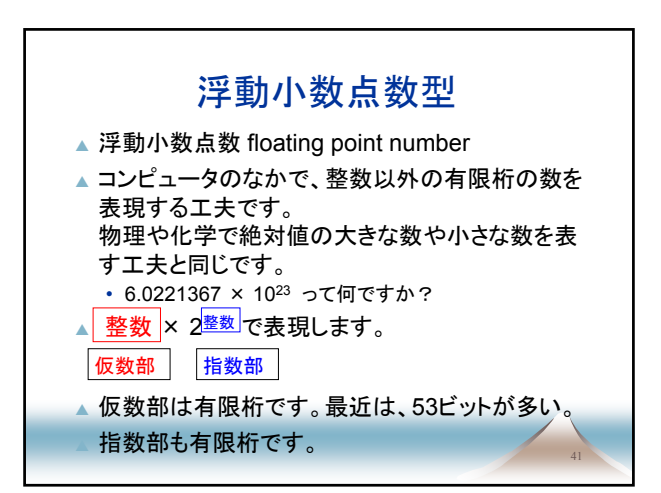

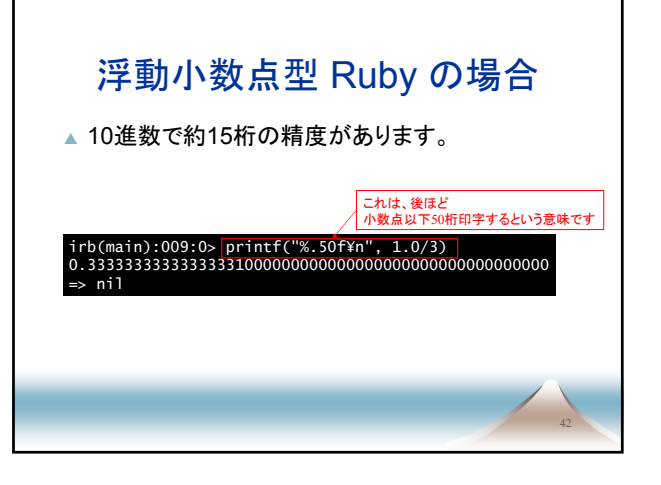

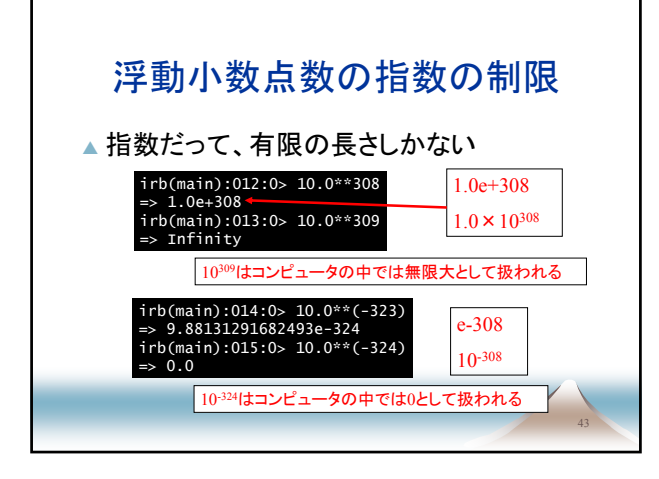

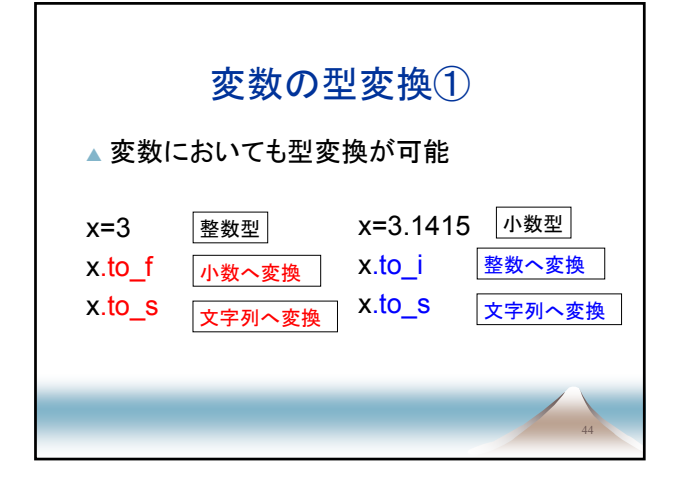

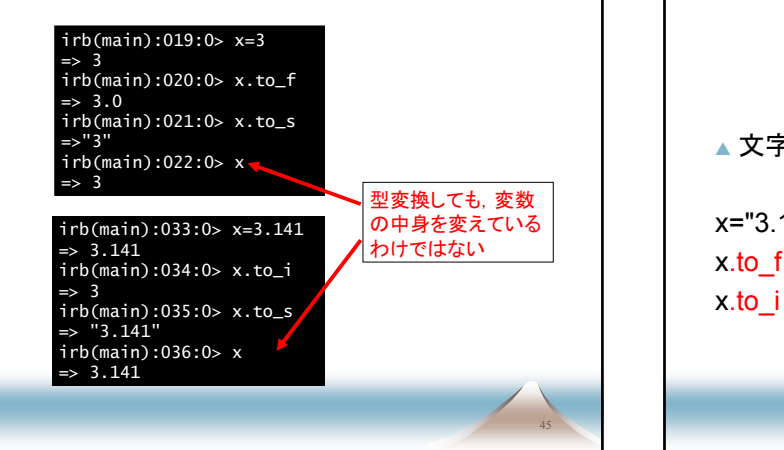

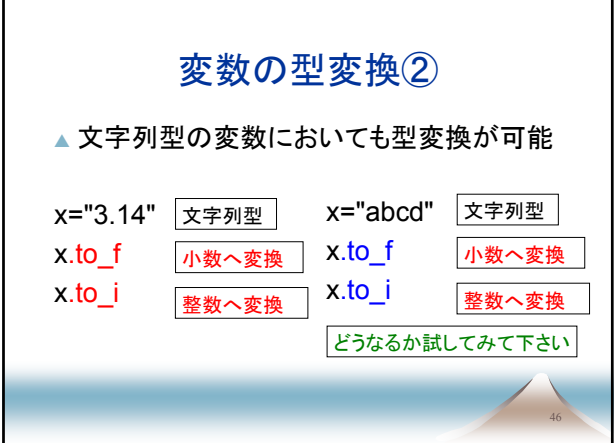

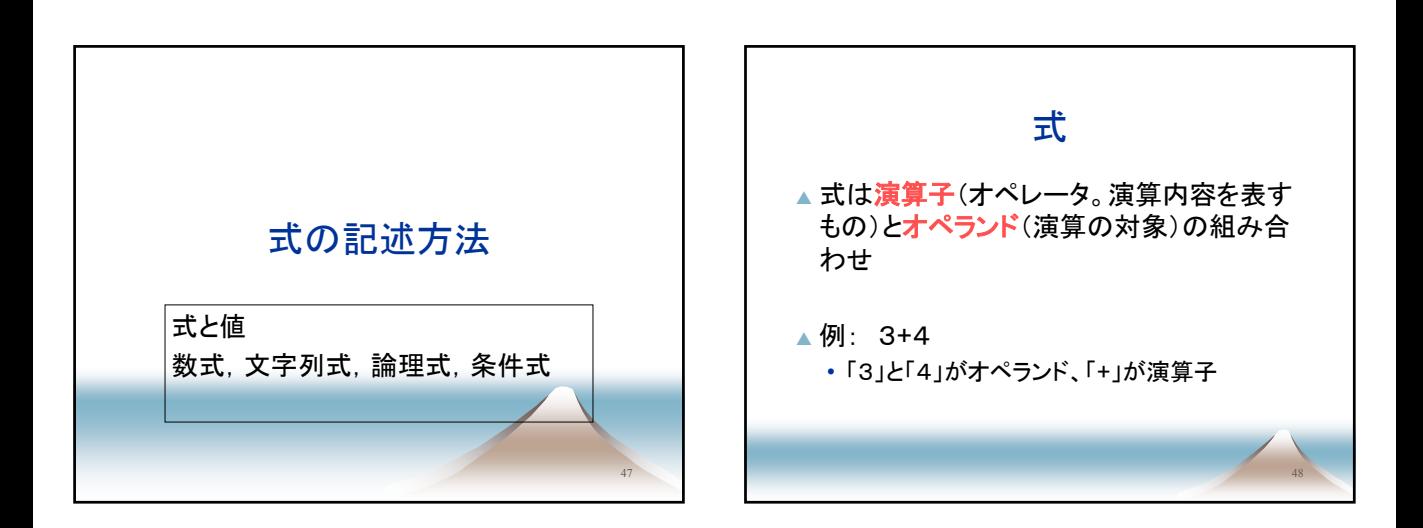

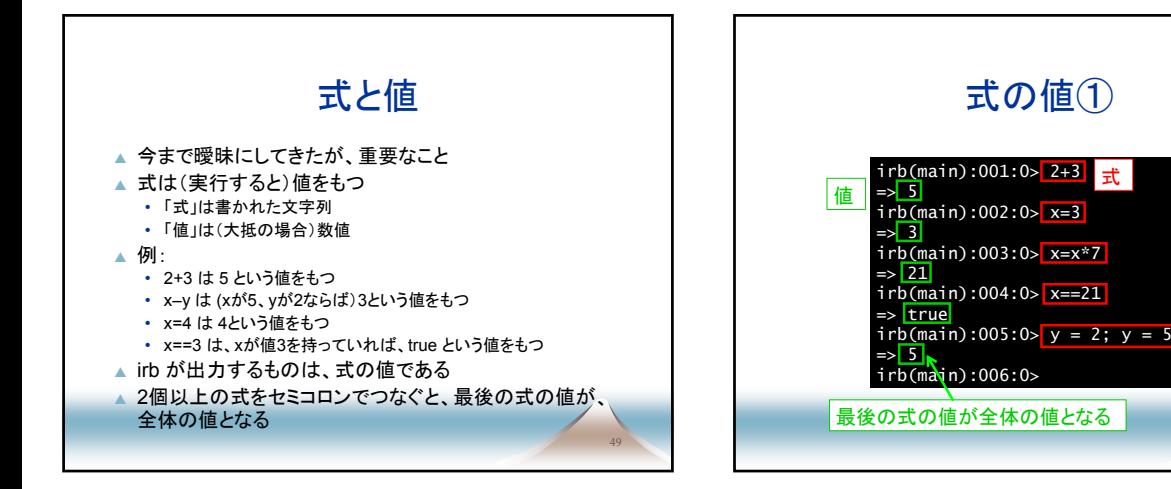

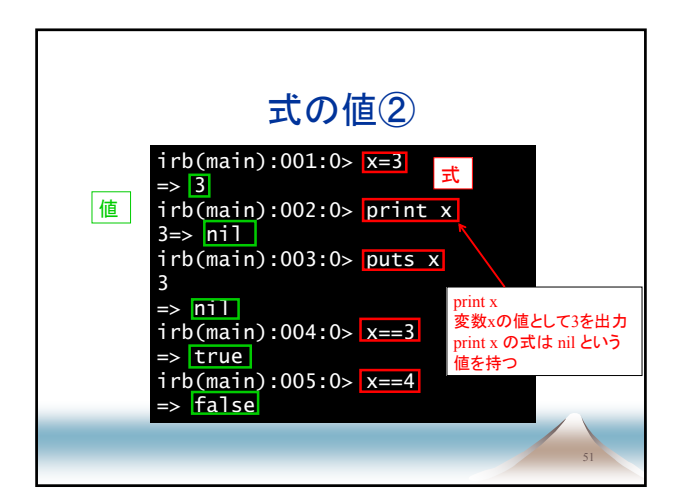

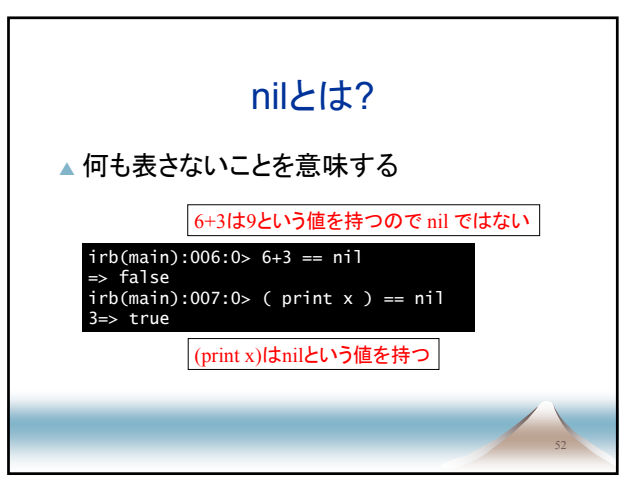

式

50

叠

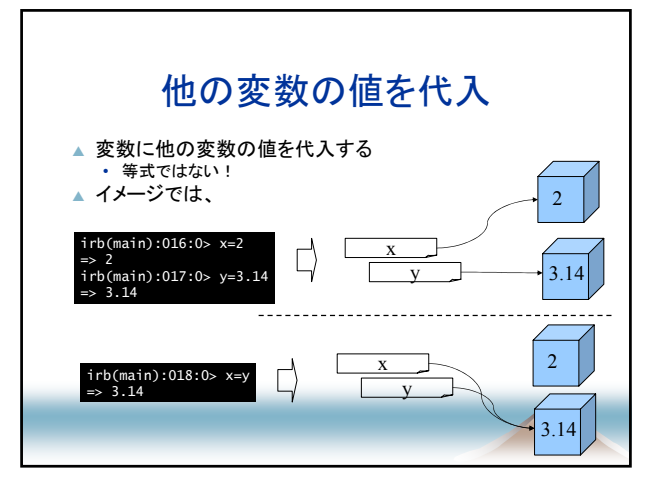

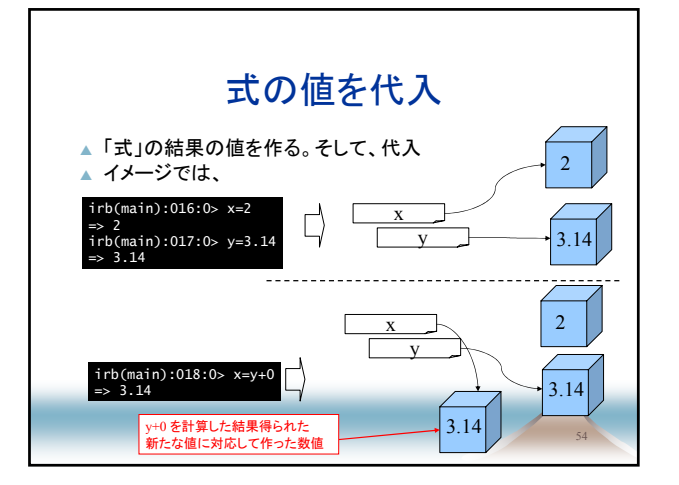

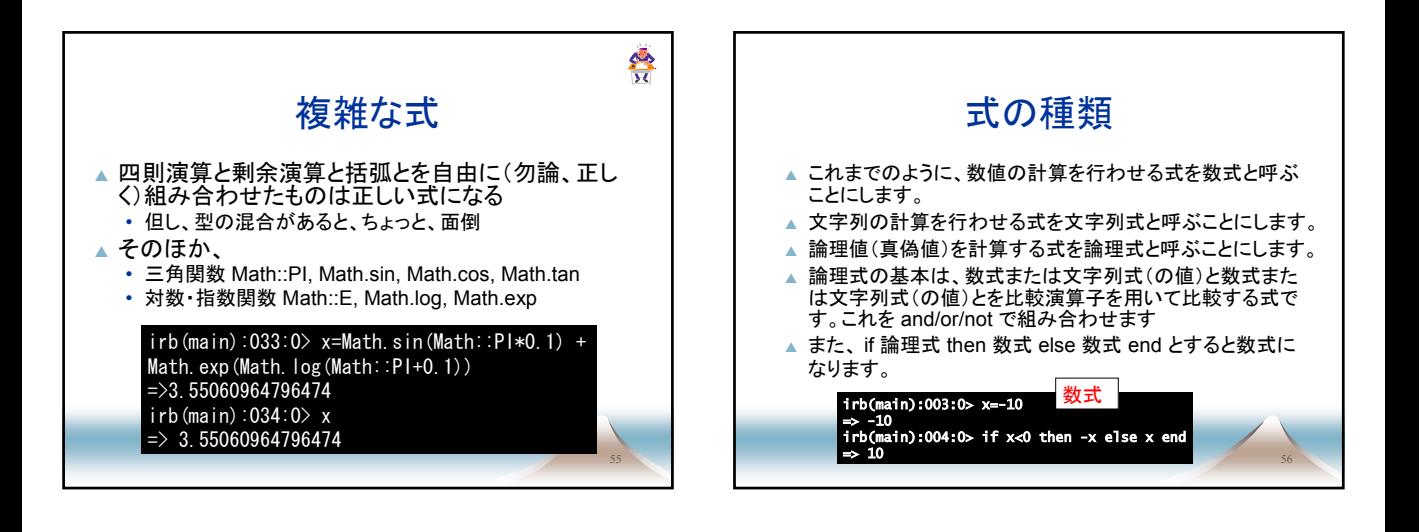

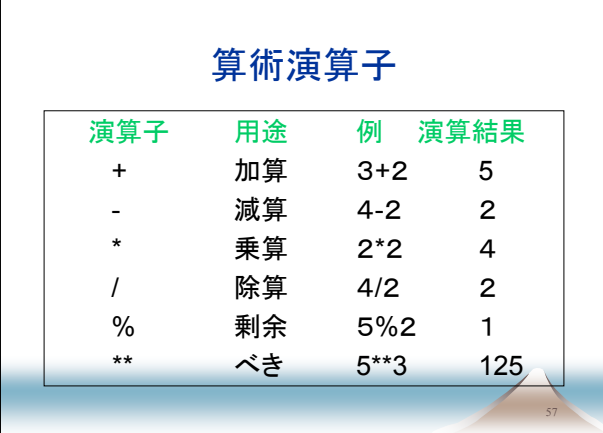

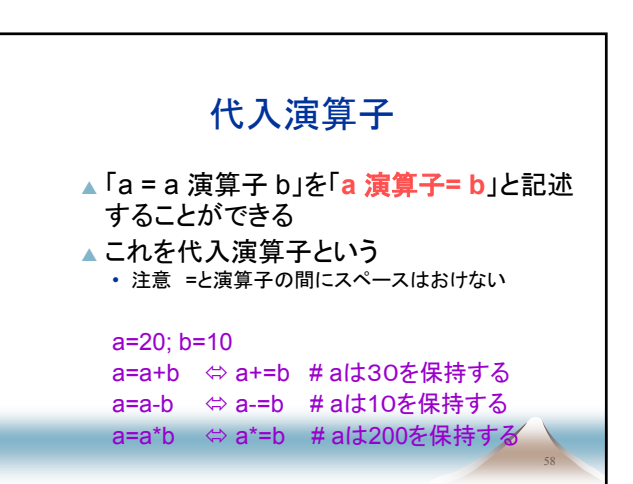

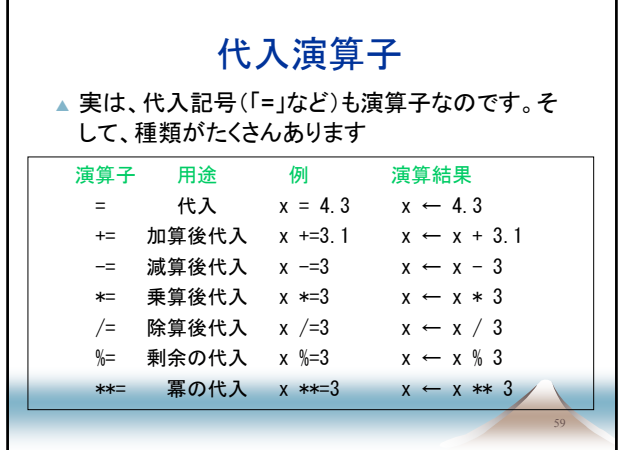

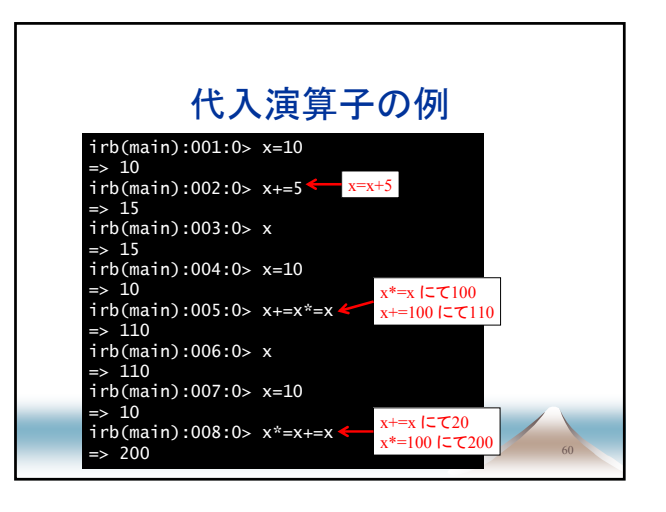

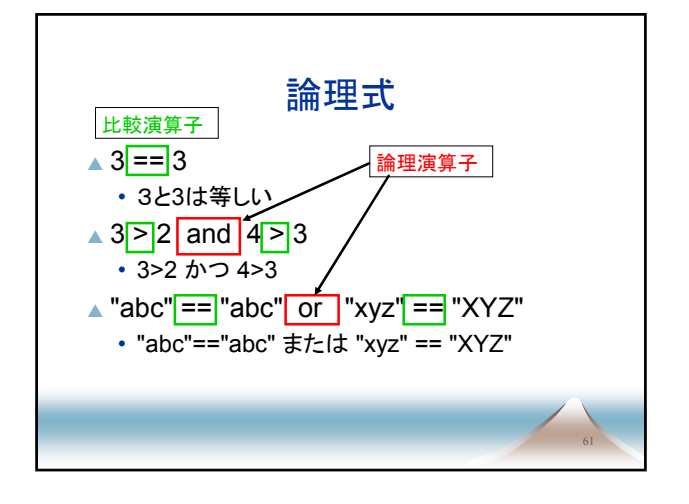

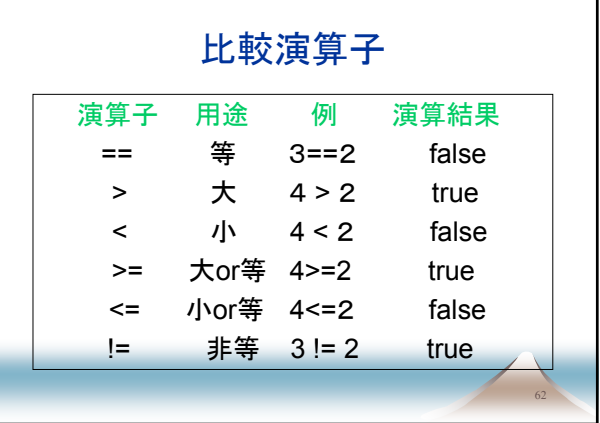

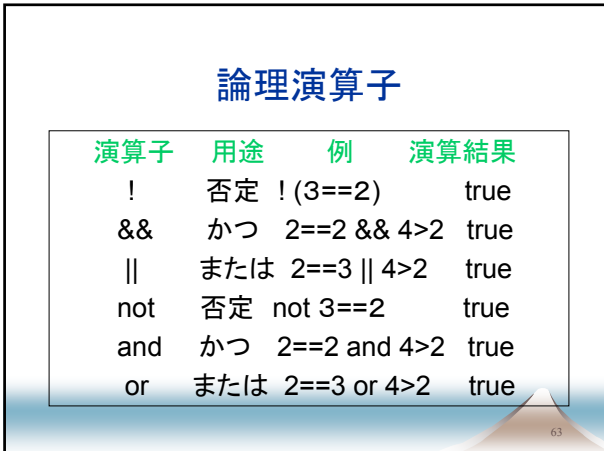

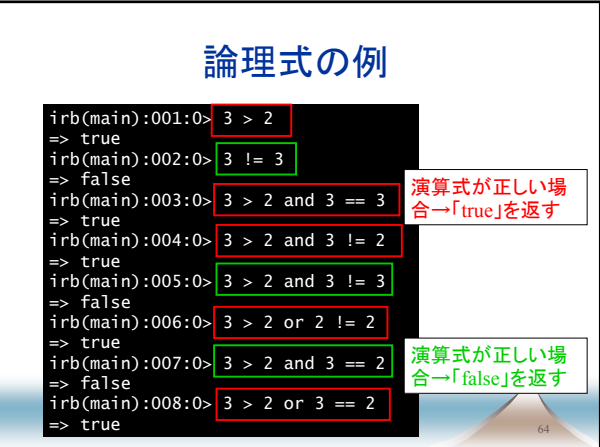

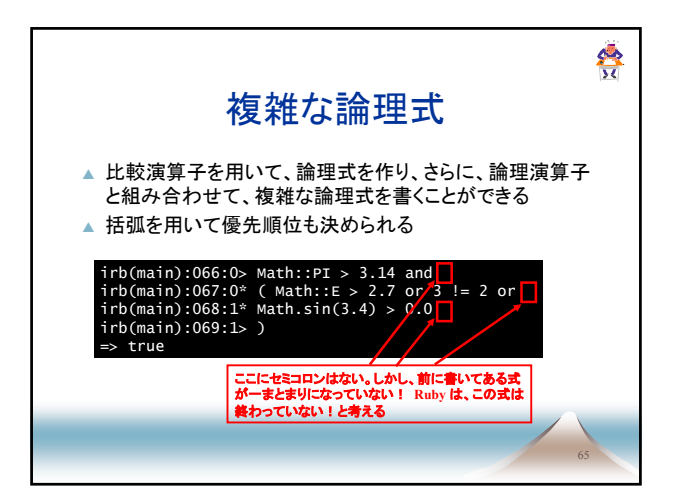

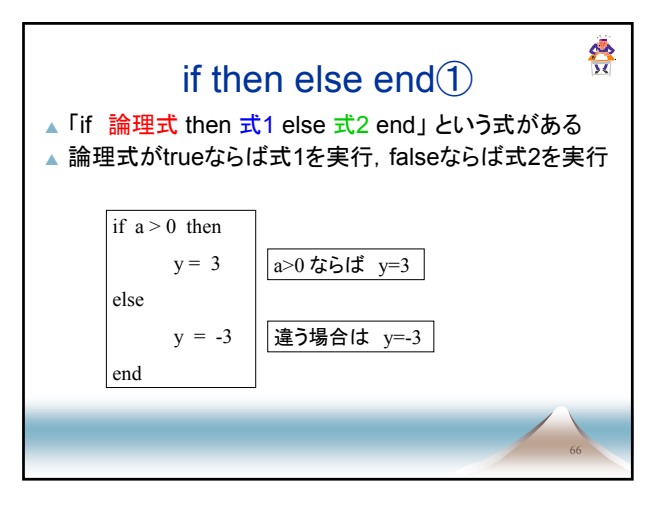

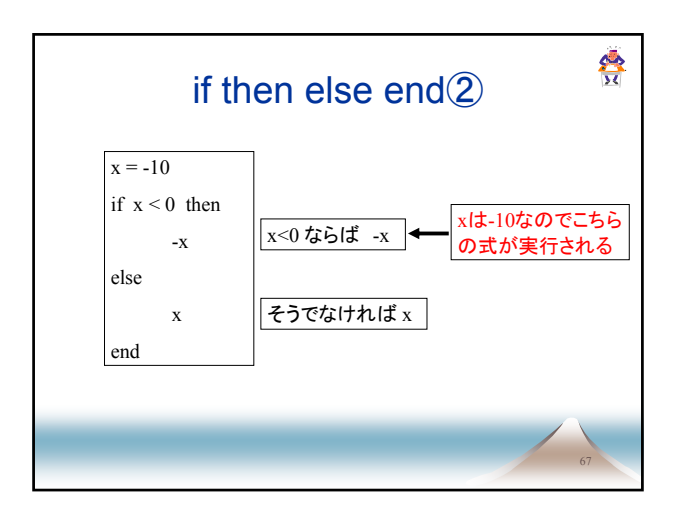

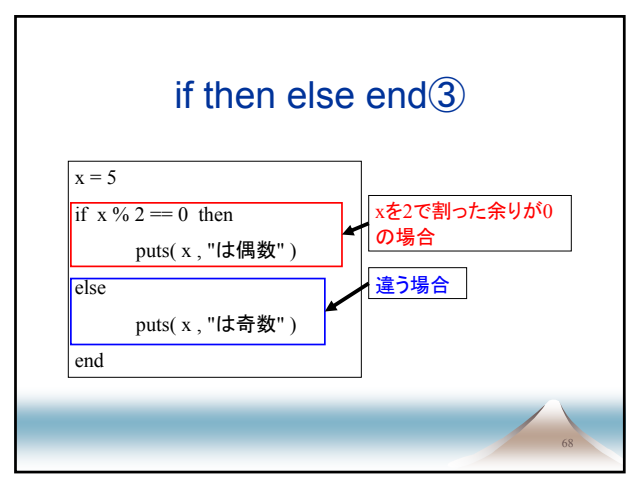

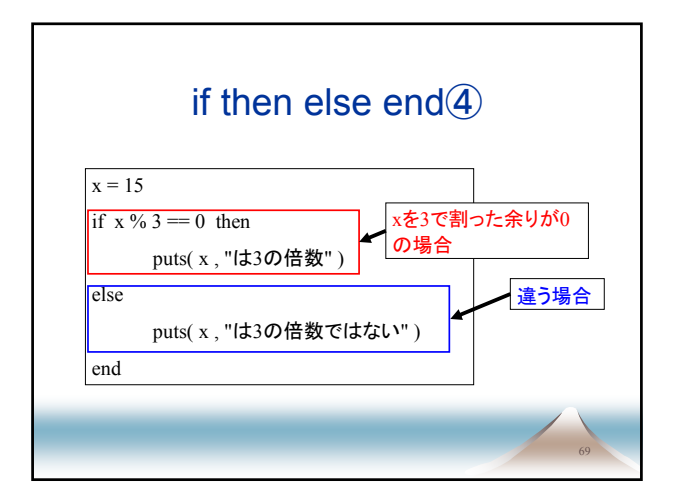

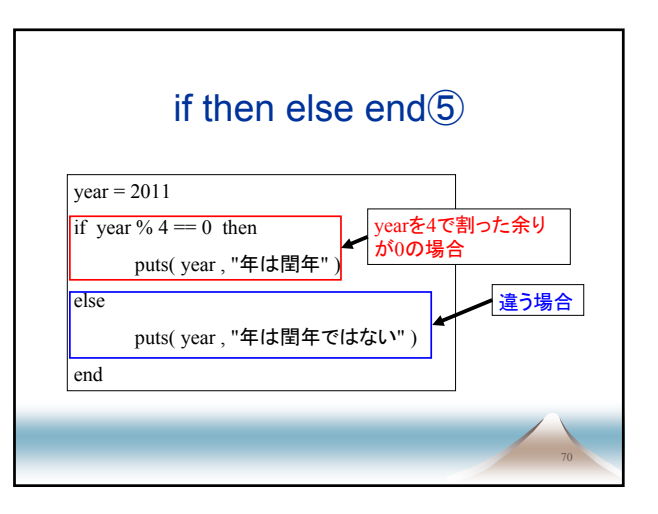

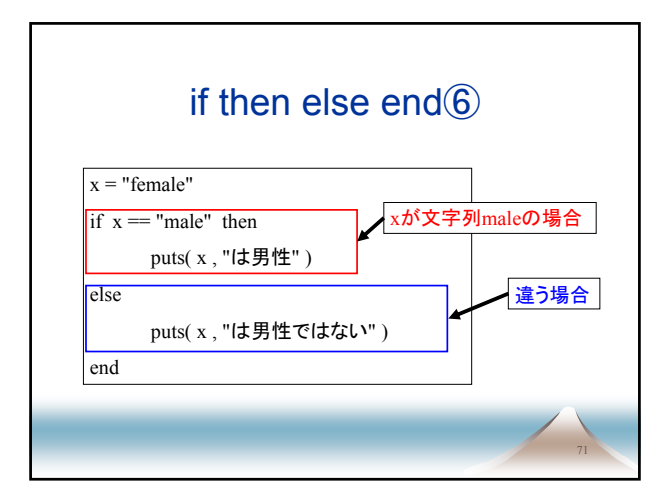

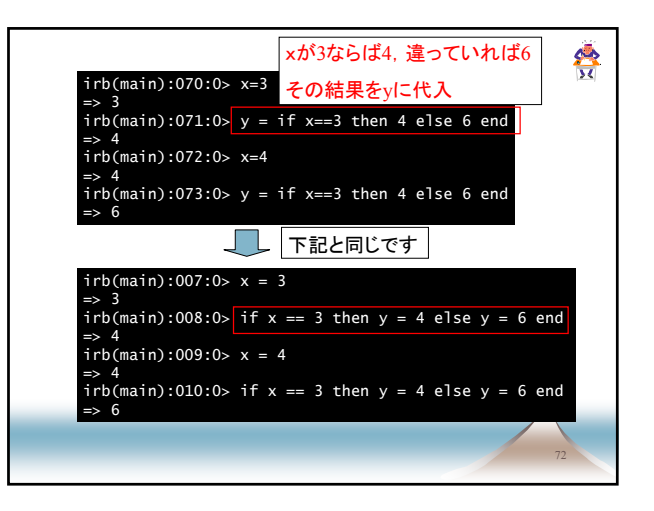

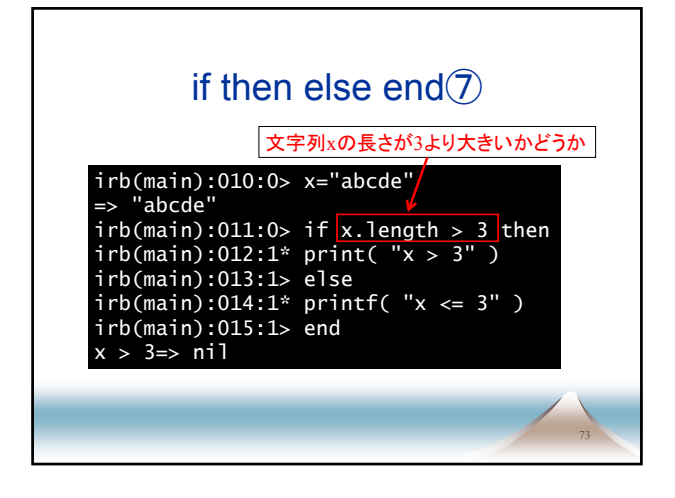

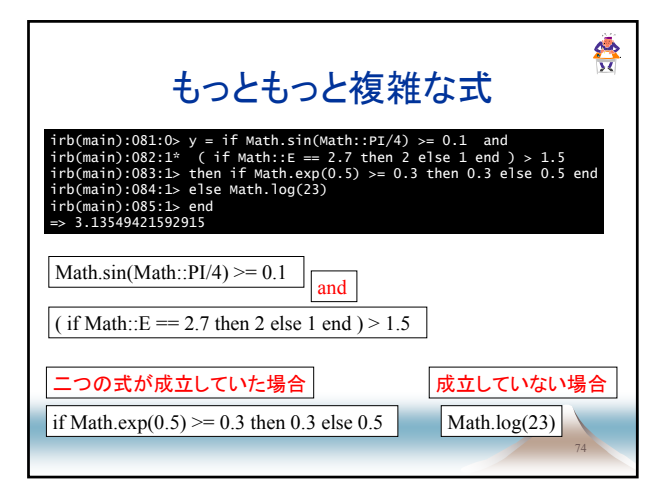

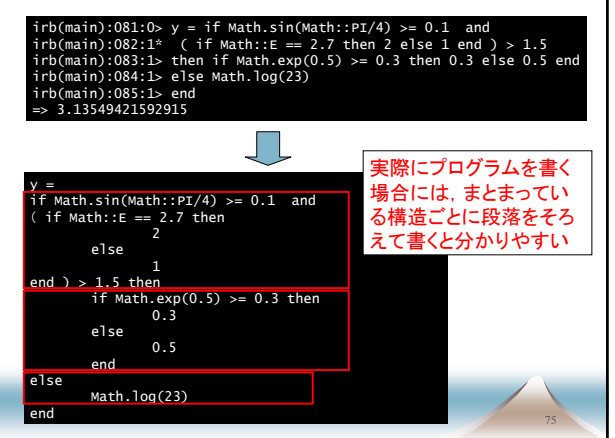

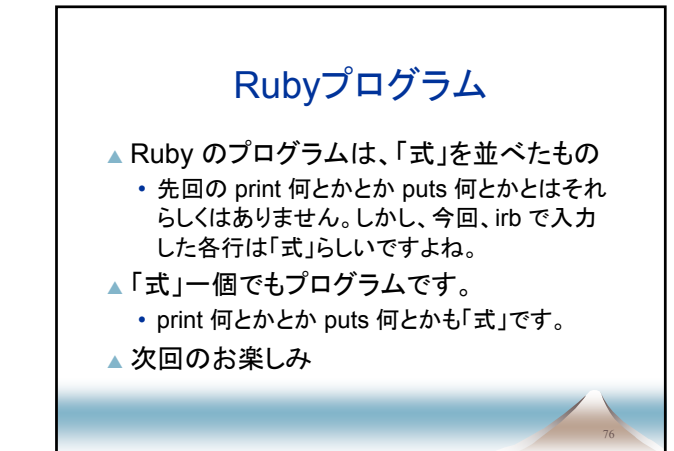

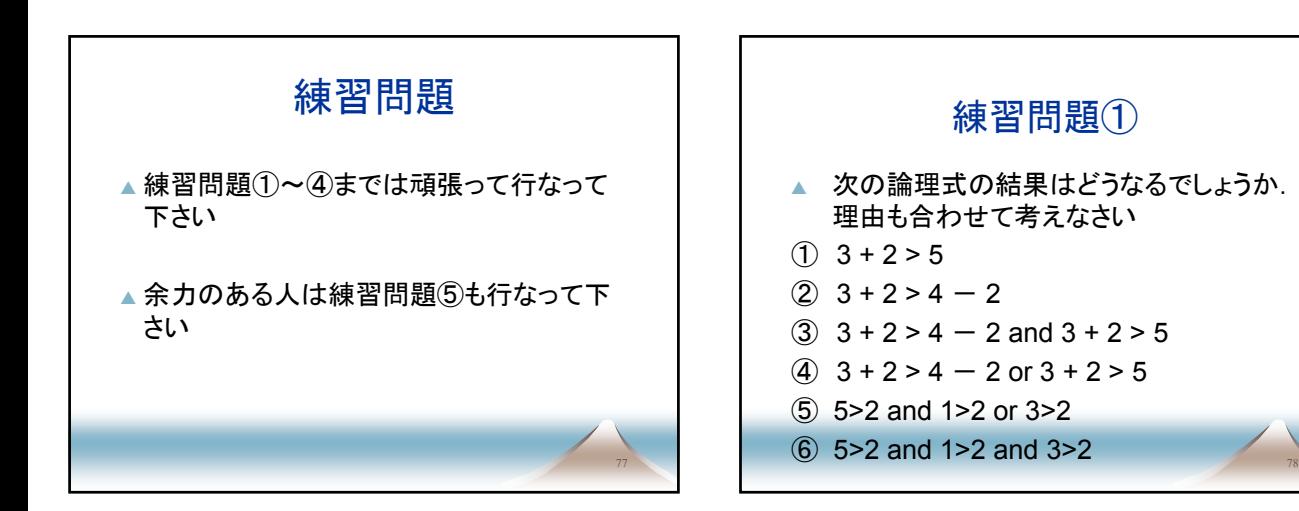

練習問題②

①整数型の変数 x の値が5の倍数の場合は,x を 10倍し,それ以外は100倍する式を書きなさい

②文字列型の変数xの長さが5以上の場合は,変 数xを2回繰り返し,5未満の場合は10回繰り返 す式を書きなさい 文字列型の変数の長さ x.length 文字列型の変数をN回繰り返し x\*N

## 練習問題③

- ▲整数型の変数 x, yにおいて, xとyの大小 を判定する式を書きなさい.
- ▲ x の方が大きい場合は, "xの方が大きい" y の方が大きい場合は,"yの方が大きい" と印字する式を書きなさい.

80

84

(等しい場合は無視してもよい)

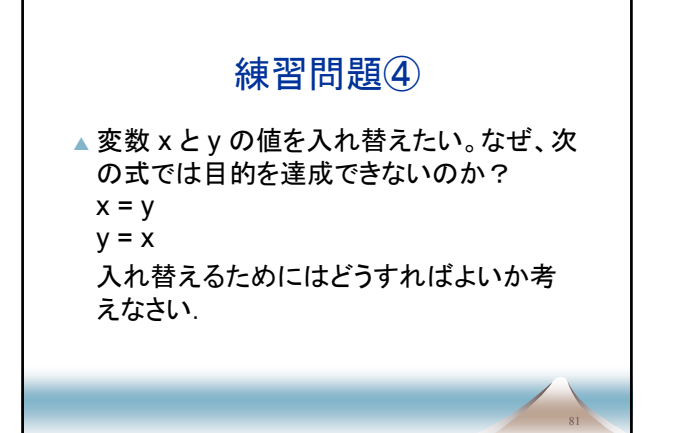

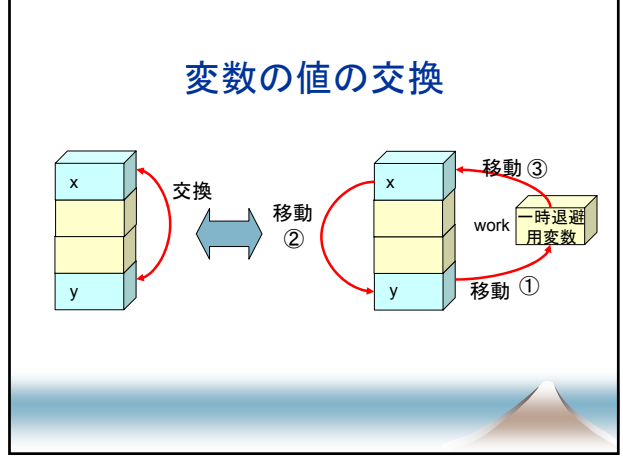

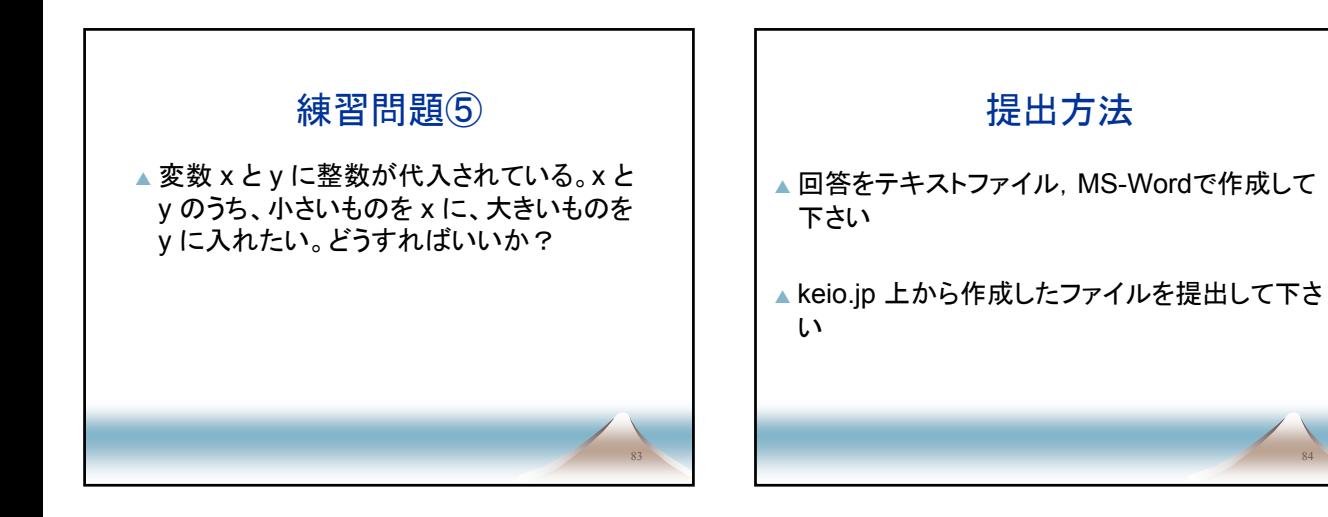

79

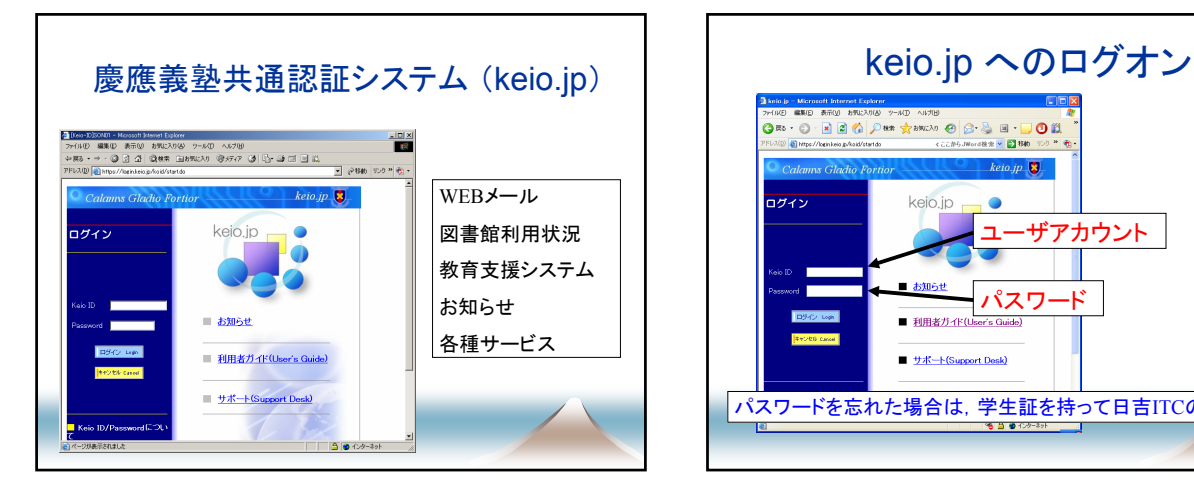

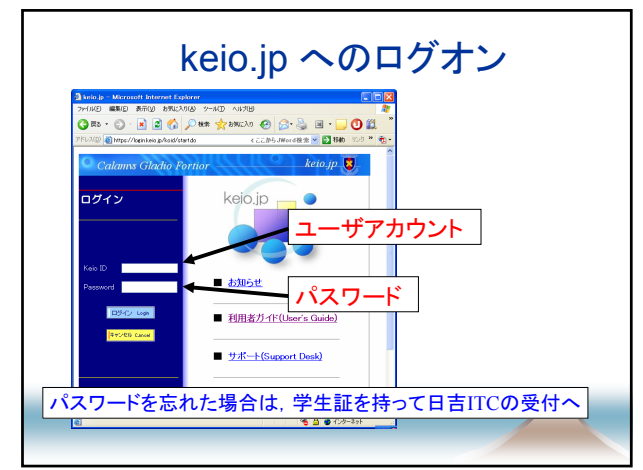

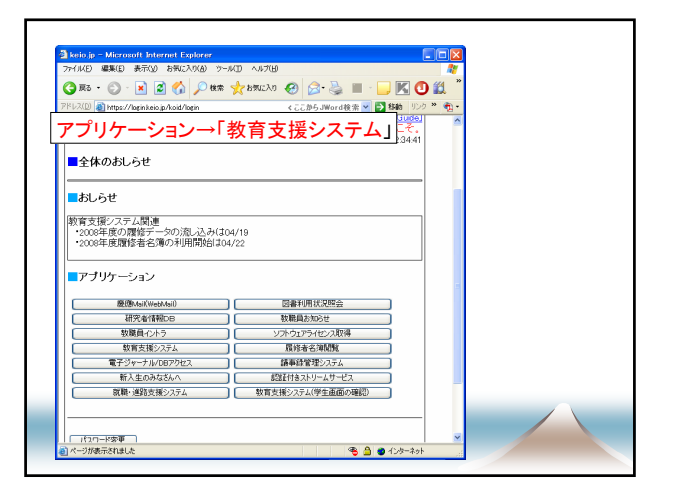

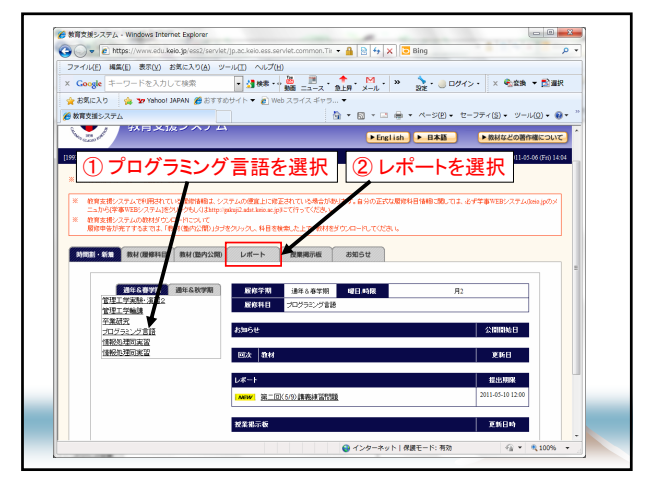

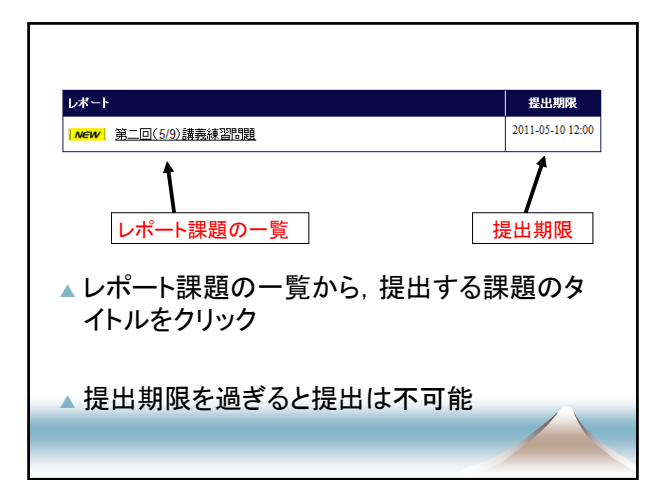

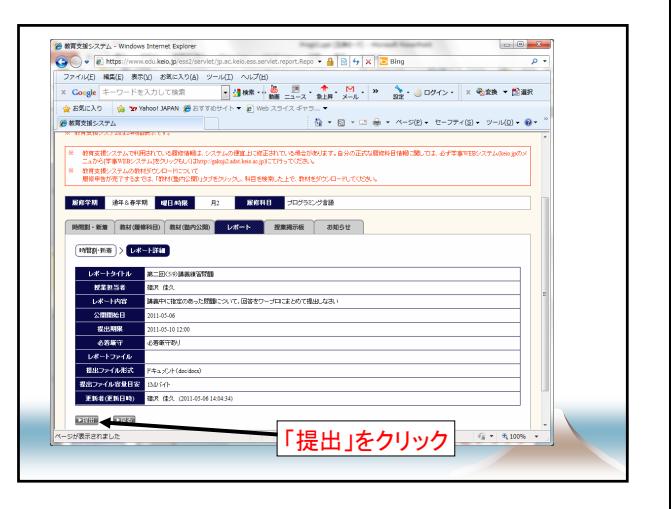

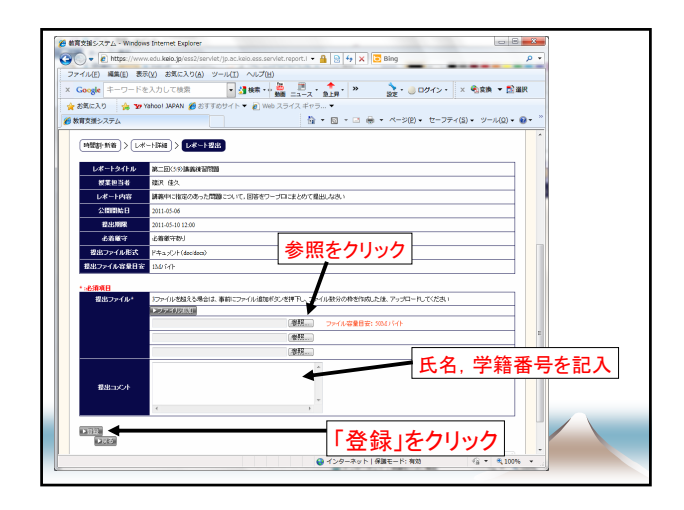

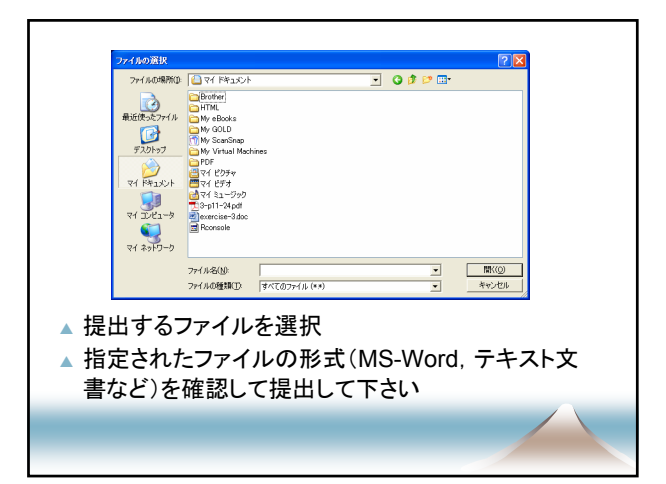

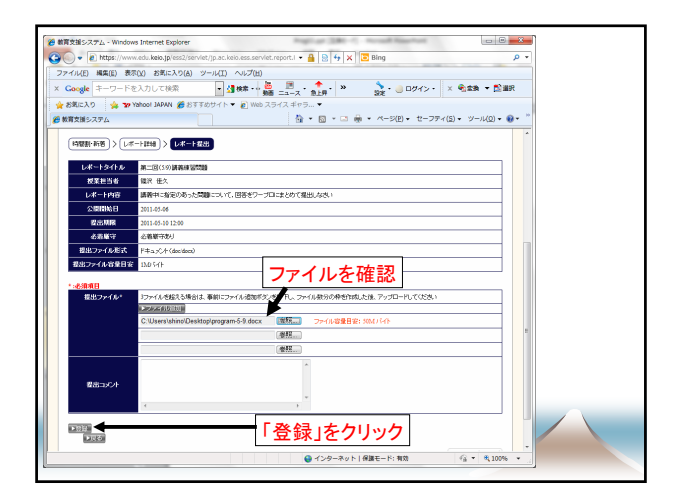

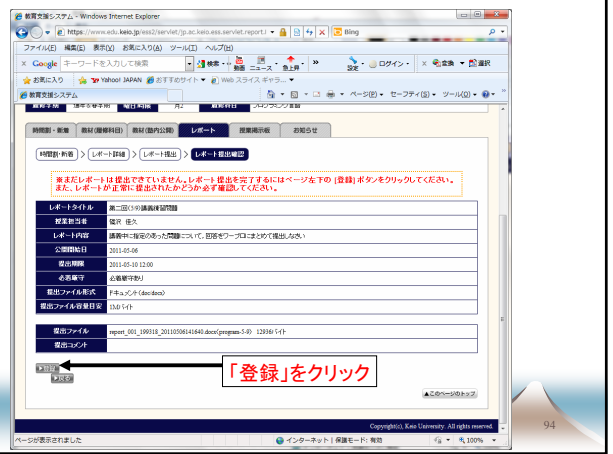

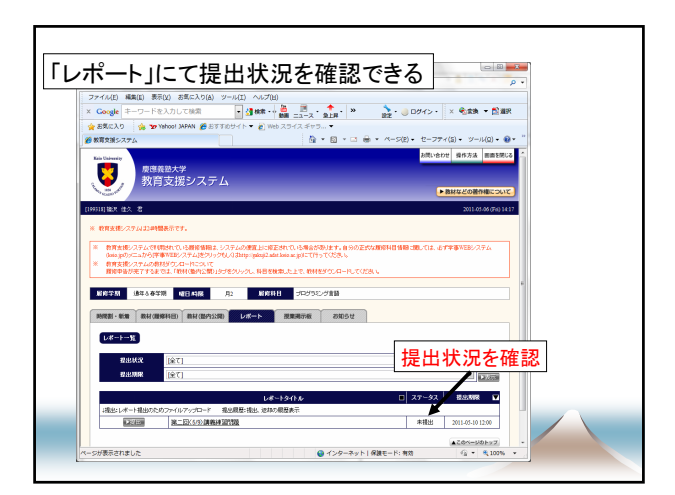